## Comune di PENRUMIA

## AMMINISTRAZIONE TRASPARENTE Ricognizione dei procedimenti amministrativi

## **AREA 2^ CONTABILITA'**

## **ART. 35 D.LGS. n. 33/2013**

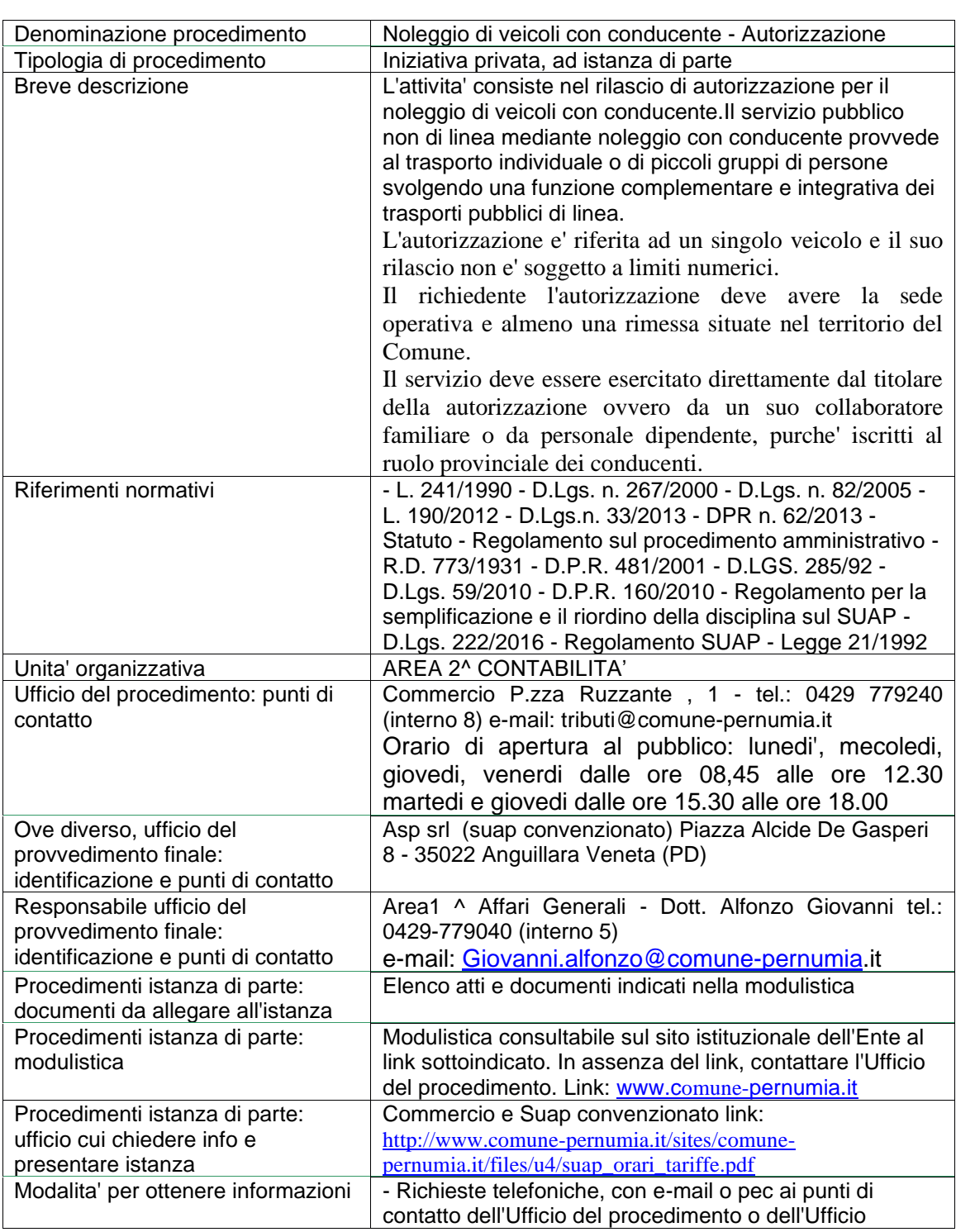

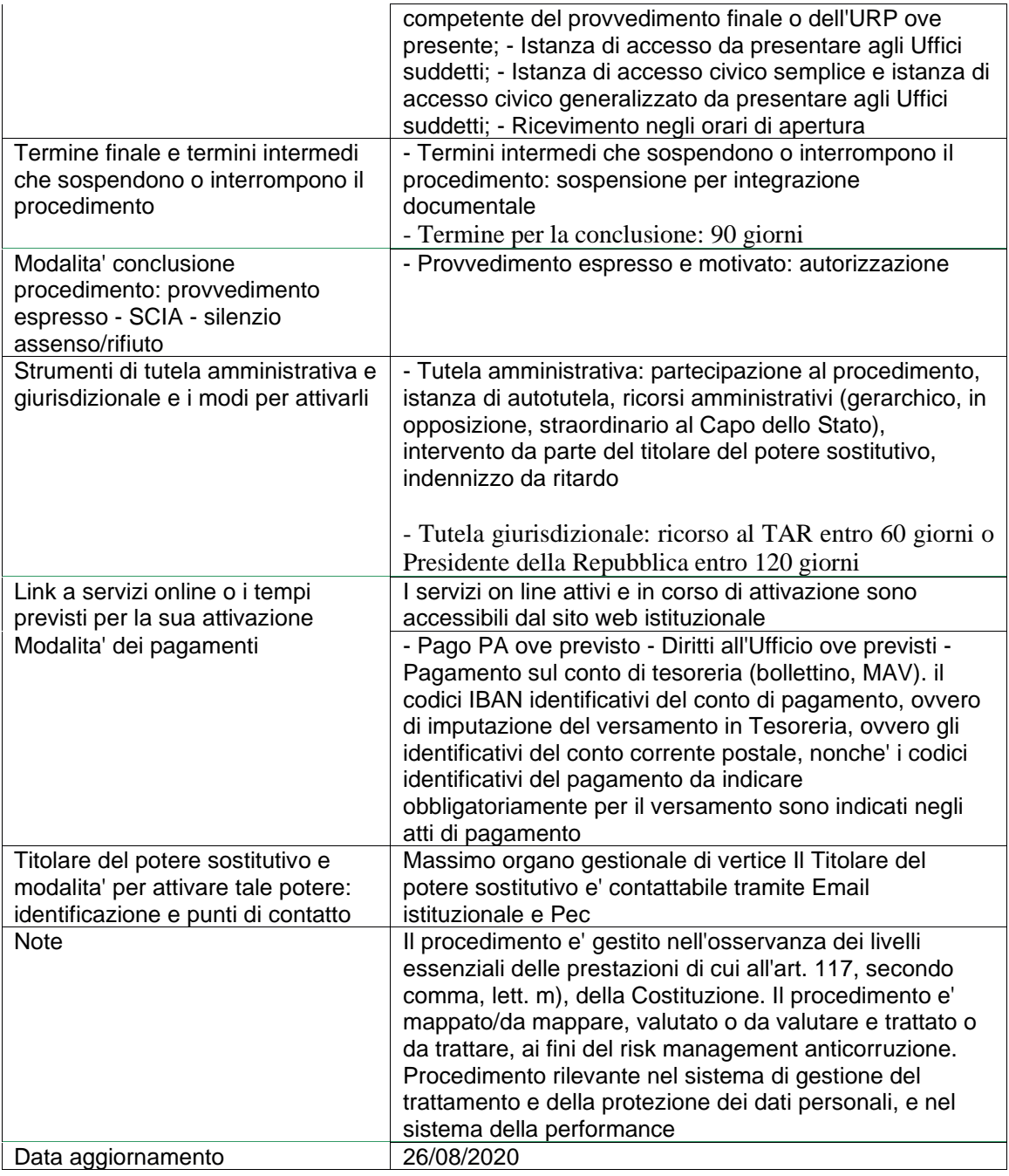